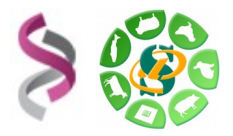

## *- Galaxy -*

## *sig-learning.toulouse.inra.fr*

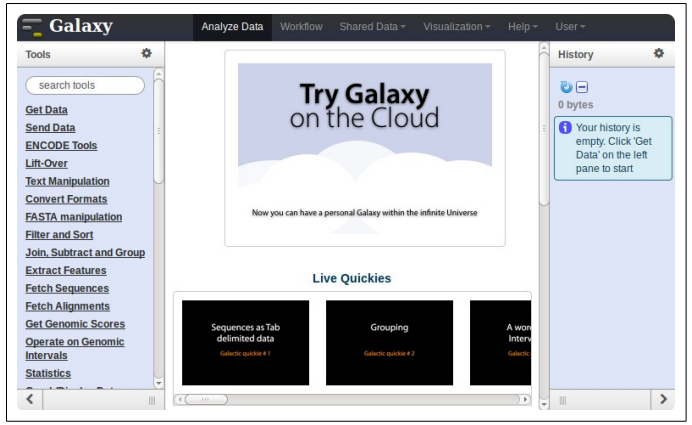

**Galaxy** plateforme de traitements informatiques et bioinformatiques accessible depuis l'url : <http://sigenae-workbench.toulouse.inra.fr/>

Avec WinSCP :

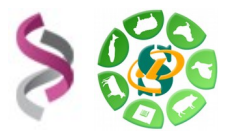

Si vous n'avez pas encore de compte GenoToul, vous pouvez en créer un sur le site de genotoul : [http://bioinfo.genotoul.fr/index.php,](http://bioinfo.genotoul.fr/index.php) vous trouverez un formulaire d'ouverture de compte (onglet "help", puis "create an account")

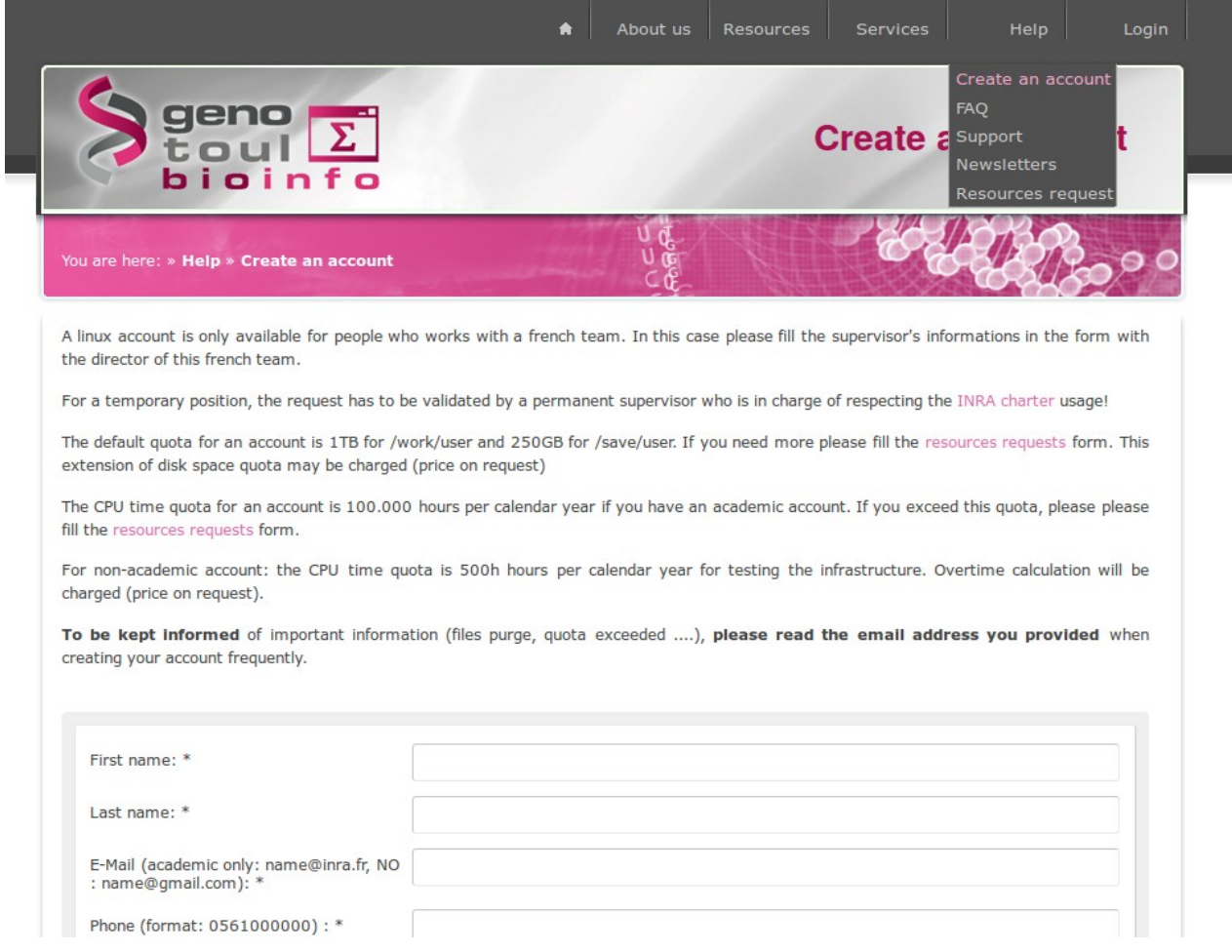

En plus du cluster de calculs et de l'instance galaxy [\(http://galaxy-workbench.toulouse.inra.fr/\)](http://galaxy-workbench.toulouse.inra.fr/), ce compte vous permet d'avoir accès à la plateforme de e-learning [\(http://sig](http://sig-learning.toulouse.inra.fr/)[learning.toulouse.inra.fr/](http://sig-learning.toulouse.inra.fr/) ).

Pour accéder aux formations en e-learning, veuillez suivre la démarche suivante :

1- Taper l'adresse de « sig-learning » :<http://sig-learning.toulouse.inra.fr/>

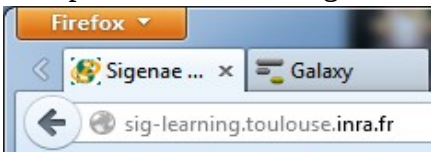

## 2- Authentification :

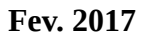

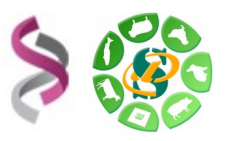

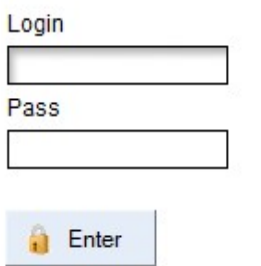

3- Ajouter des formations à votre compte :

Une fois connecté sur la plateforme d'e-learning, pour accéder aux formations proposées, veuillez suivre cette démarche :

- depuis l'onglet "trainings",

- à droite au niveau de "My account", cliquez sur "Trainings management (pour vous inscrire à de nouvelles formations de la plateforme Genotoul)"

- et enfin + " Subscribe to training "

Onglet training pour accéder à vos formations :

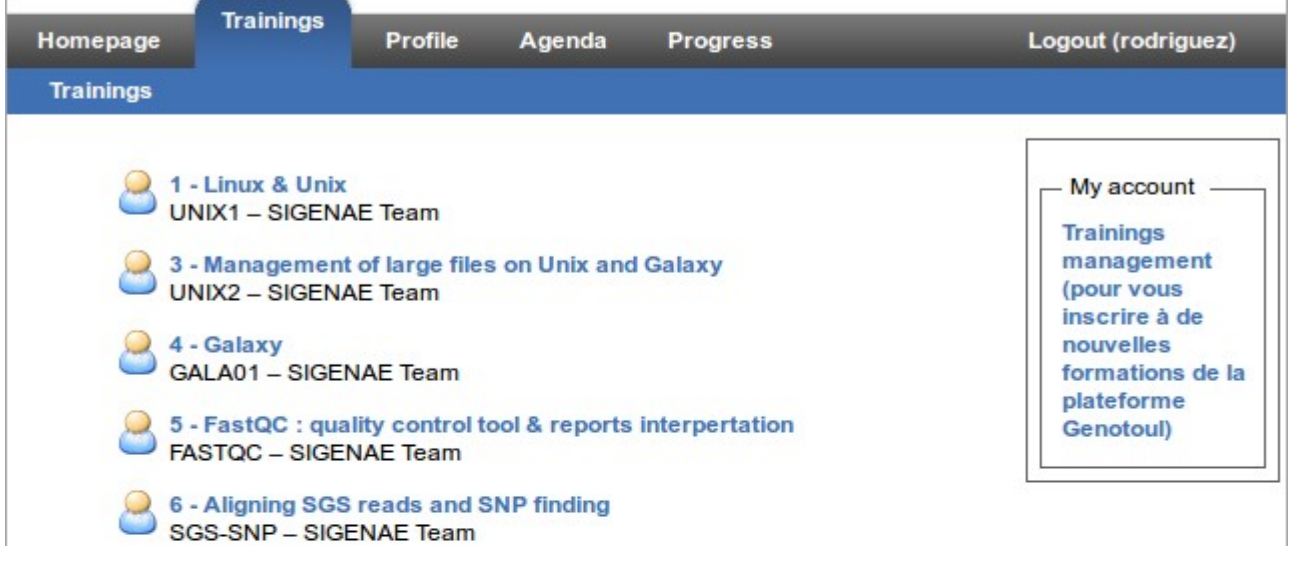

Il vous est possible de vous inscrire directement en ligne à une formation : « Trainings » « Trainings management » puis « Subscribe to training » :

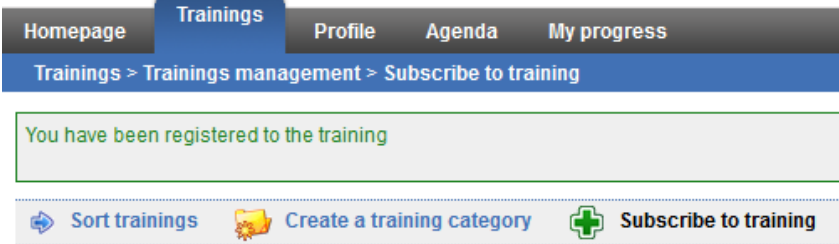

L'inscription s'effectue via une recherche de la formation par mots clés :

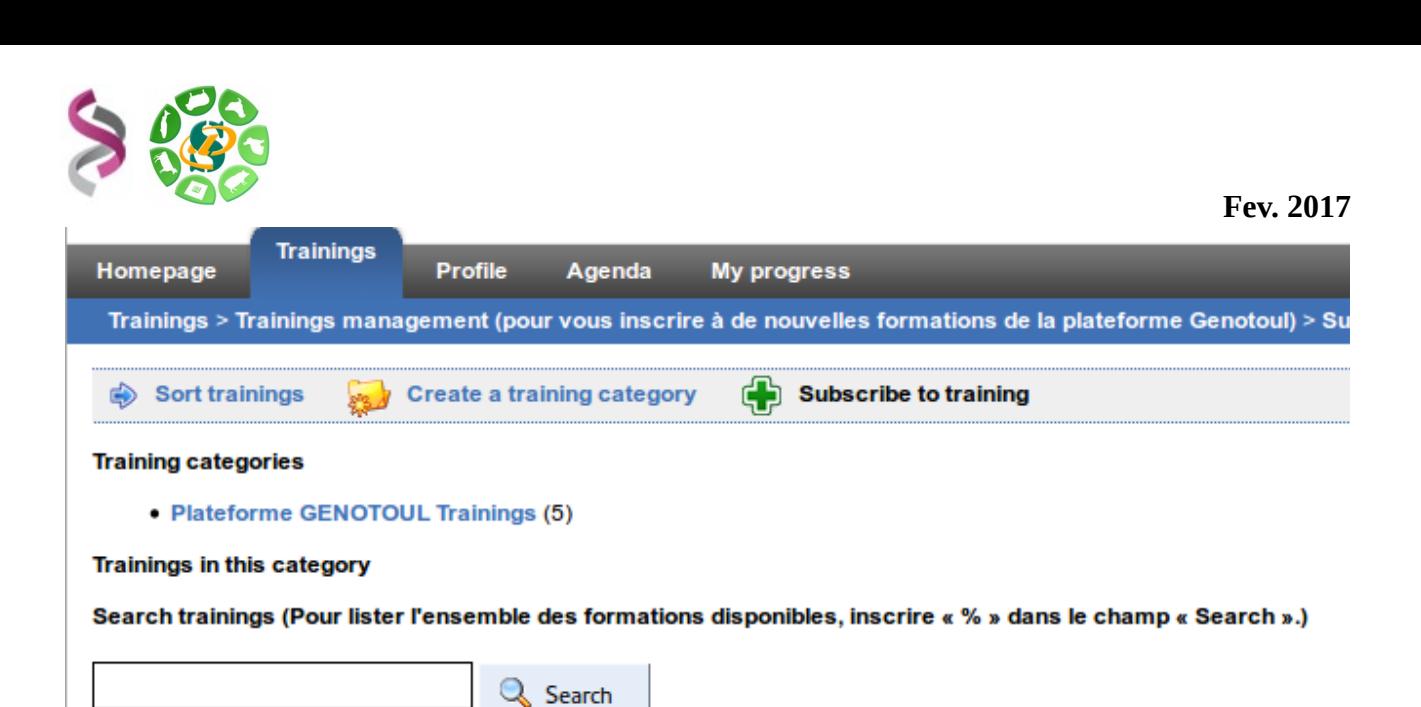

Dans "Search" , indiquer "%" pour lister l'ensemble des formations disponibles puis cliquer sur le tableau vert des formations qui vous intéressent pour vous y inscrire.

Voici donc la liste des formations actuellement disponibles :

**Trainings** 1 - Linux & Unix  $\mathbf \sigma$ UNIX1 - SIGENAE Team 2 - Cluster (en construction) ந CLUSTER - SIGENAE Team 3 - Management of large files on Unix and Galaxy 3 - Management of large<br>UNIX2 - SIGENAE Team 4 - Galaxy ൹ GALA01 - SIGENAE Team 5 - FastQC : quality control tool & reports interpertation FASTQC - SIGENAE Team 6 - Aligning SGS reads and SNP finding ഹ SGS-SNP - SIGENAE Team  $7 - NG6$ σ NG6 - SIGENAE Team 8 - RNA seq (en construction) ന് RNASEQ - SIGENAE Team **Demonstration** DEMO - SIGENAE Team

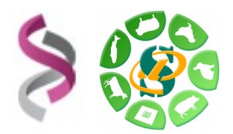

Pour répondre à vos questions:

- Mail : [sigenae-support@listes.inra.fr](mailto:sigenae-support@listes.inra.fr) ou le « bug » de la dataset Galaxy.
- Une FAQ et un manuel utilisateur sont disponibles depuis la page d'accueil de l'instance Sigenae de Galaxy.
- Les formations de la plateforme Bioinfo Genotoul sont disponibles sur [http://sig](http://sig-learning.toulouse.inra.fr/)[learning.toulouse.inra.fr](http://sig-learning.toulouse.inra.fr/)

En fin de formation, penser à nettoyer votre compte de formation (« Delete permanently ») de l'ensemble des « histories » créés ( $\bullet$  petit écrou).

## **Remerciements**

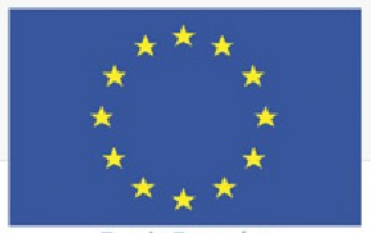

Fonds Européen de Développement Régional

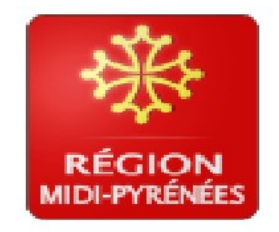